$\sim$ 

**网络上遇到地域黑怎么办-出款最好的办法 - 许许生活网**

**2、网络上遇到地域黑怎么办有办法吗?**

**1、文章导语**

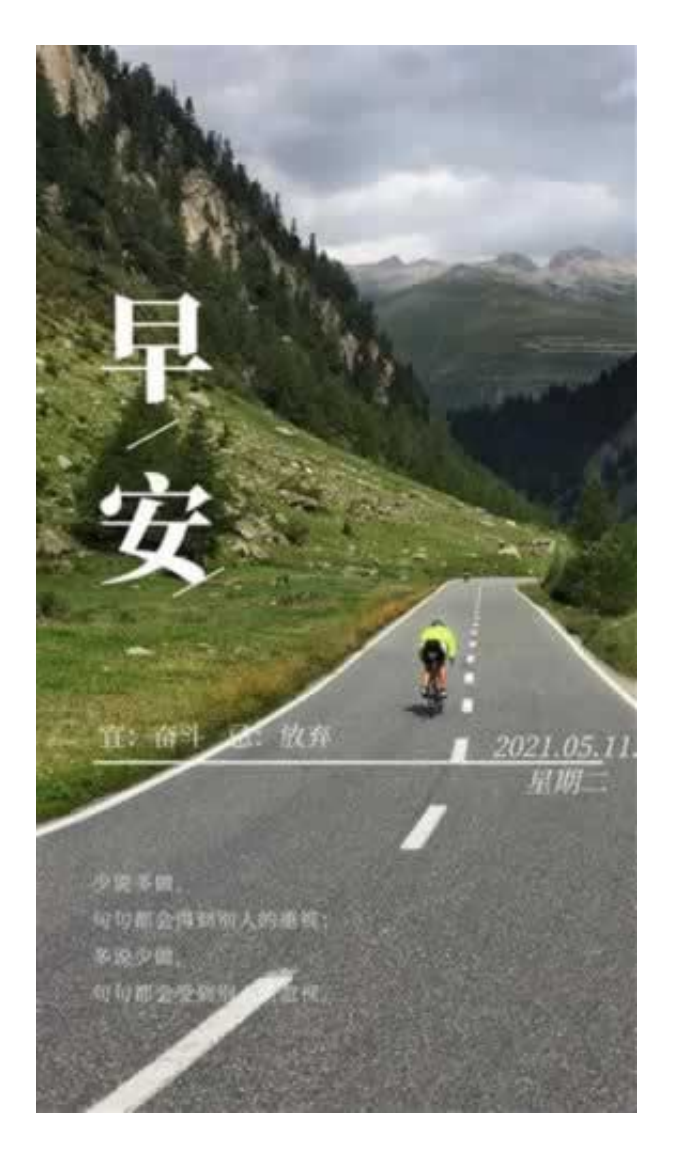

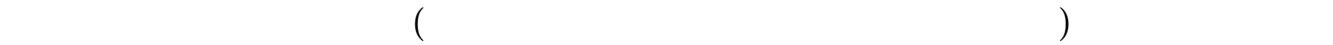

**2.1、出款最好的办法**

**22** 

 $24$ 

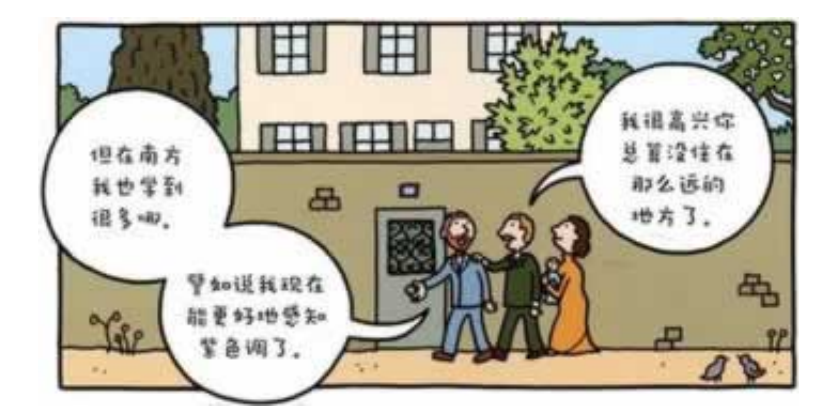

**3、失败经验**

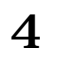

## $\overline{\phantom{a}}$  ( ) and ( ) and ( ) and ( ) and ( ) and ( ) and ( ) and ( ) and ( ) and ( ) and ( ) and ( ) and ( ) and ( ) and ( ) and ( ) and ( ) and ( ) and ( ) and ( ) and ( ) and ( ) and ( ) and ( ) and ( ) and ( ) and ( .<u>pdf</u> [《网络平台被黑不给出金条》](/post/20230629_45954.html) [下载:网络上遇到地域黑怎么办.doc](/neirong/TCPDF/examples/output.php?c=/post/20230709_43685.html&n=网络上遇到地域黑怎么办.doc) [更多关于《网络上遇到地域黑怎么办》的文档...](https://www.baidu.com/s?wd=%E7%BD%91%E7%BB%9C%E4%B8%8A%E9%81%87%E5%88%B0%E5%9C%B0%E5%9F%9F%E9%BB%91%E6%80%8E%E4%B9%88%E5%8A%9E)

- $\bullet$
- 出版时间:2013-07-14  $\bullet$
- 
- 
- $\geq 900$  $\bullet$
- $\bullet$